## THE INSTITUTE OF ELECTRONICS. INFORMATION AND COMMUNICATION ENGINEERS

TECHNICAL REPORT OF IEICE.

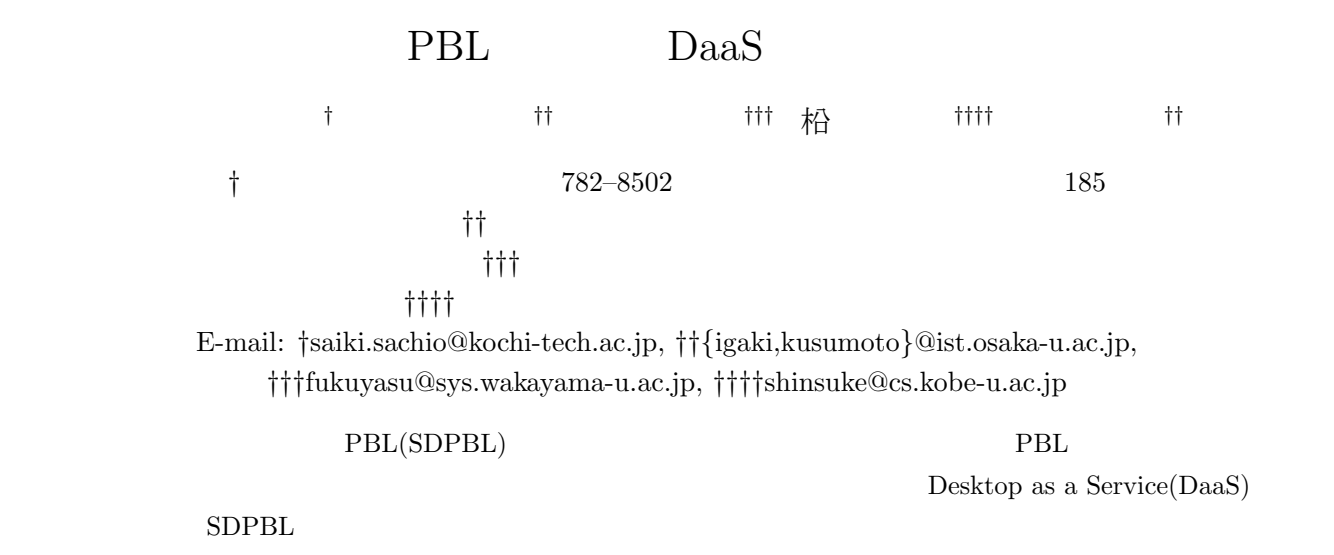

PBL DaaS BADER DaaS BADER SDPBL

PBL DaaS

## DaaS Based Advanced Development Environment for SDPBL

Sachio SAIKI*†* , Hiroshi IGAKI*††*, Naoki FUKUYASU*†††*, Shinsuke MATSUMOTO*††††*, and Shinji KUSUMOTO*††*

## *†* School of Information, Kochi University of Technology, Tosayamada, Kami-city, Kochi 782–8502 Japan *††* Graduate School of Information Science and Technology, Osaka University *†††* Faculty of Systems Engineering, Wakayama University *††††* Graduate School of System Informatics, Kobe University E-mail: *†*saiki.sachio@kochi-tech.ac.jp, *††{*igaki,kusumoto*}*@ist.osaka-u.ac.jp, *†††*fukuyasu@sys.wakayama-u.ac.jp, *††††*shinsuke@cs.kobe-u.ac.jp

**Abstract** On the software development PBL (SDPBL), cost for preparing and maintaining student's exercise environment and for grasping the progress of students' projects leads excessive load of teachers. We have built the service, named "DaaS BADER", in order to decrease the cost for preparation and maintenance of unified exercise environment and to monitor the progress of projects by teachers. The service provides virtual machine with development and development support environment for SDPBL to each student and student groups. We have applied DaaS BADER to SDPBL practically. In this paper, we report the evaluation of DaaS BADER from teachers' viewpoint, such as preparation cost, maintainability and so on.

**Key words** Software development PBL, DaaS, Monitoring

 $\mathbf 1$ .

PBL(SDPBL ) IDE

 $\overline{\text{OS}}$ 

 $Java$ 

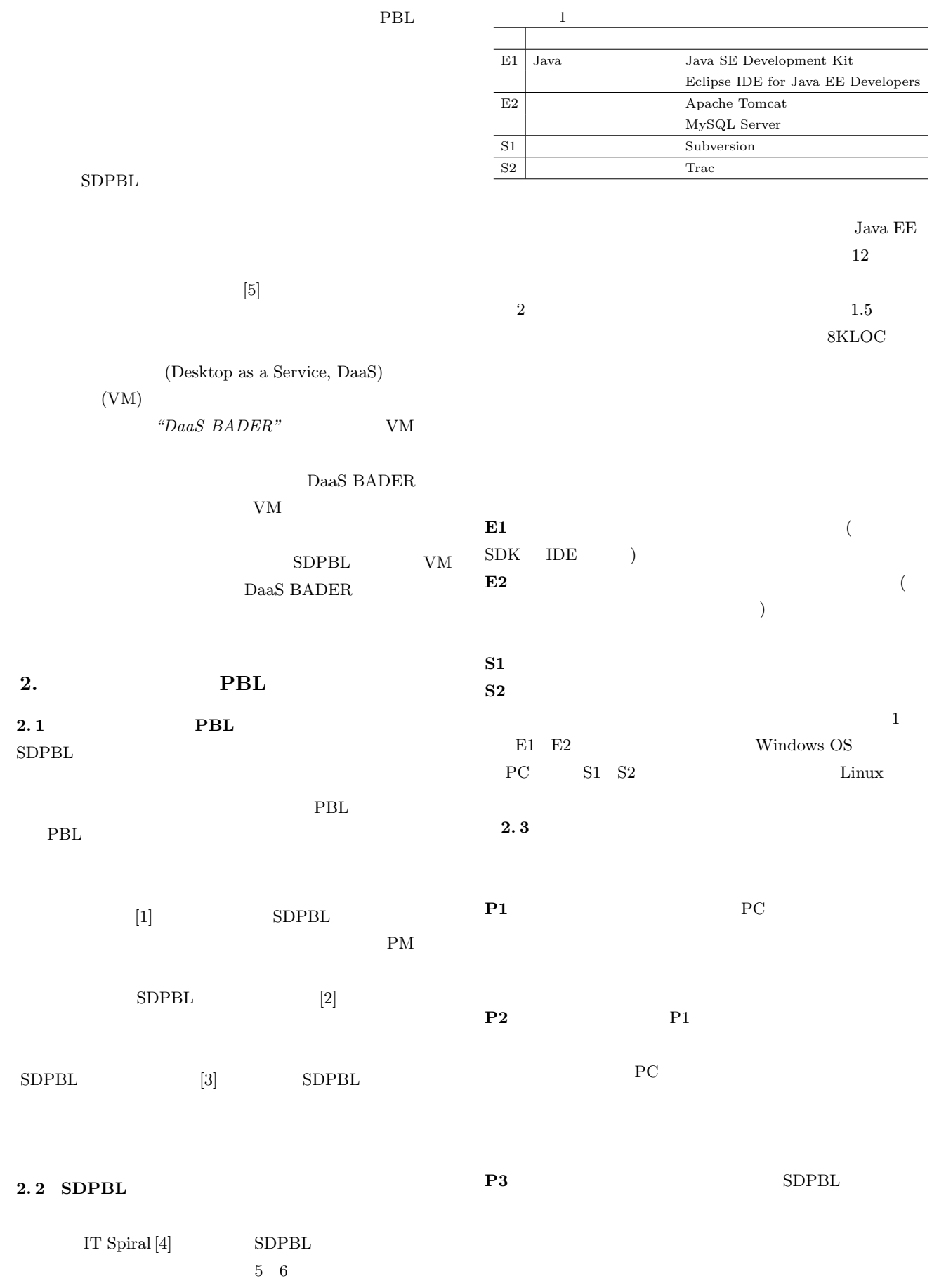

 $-2-$ 

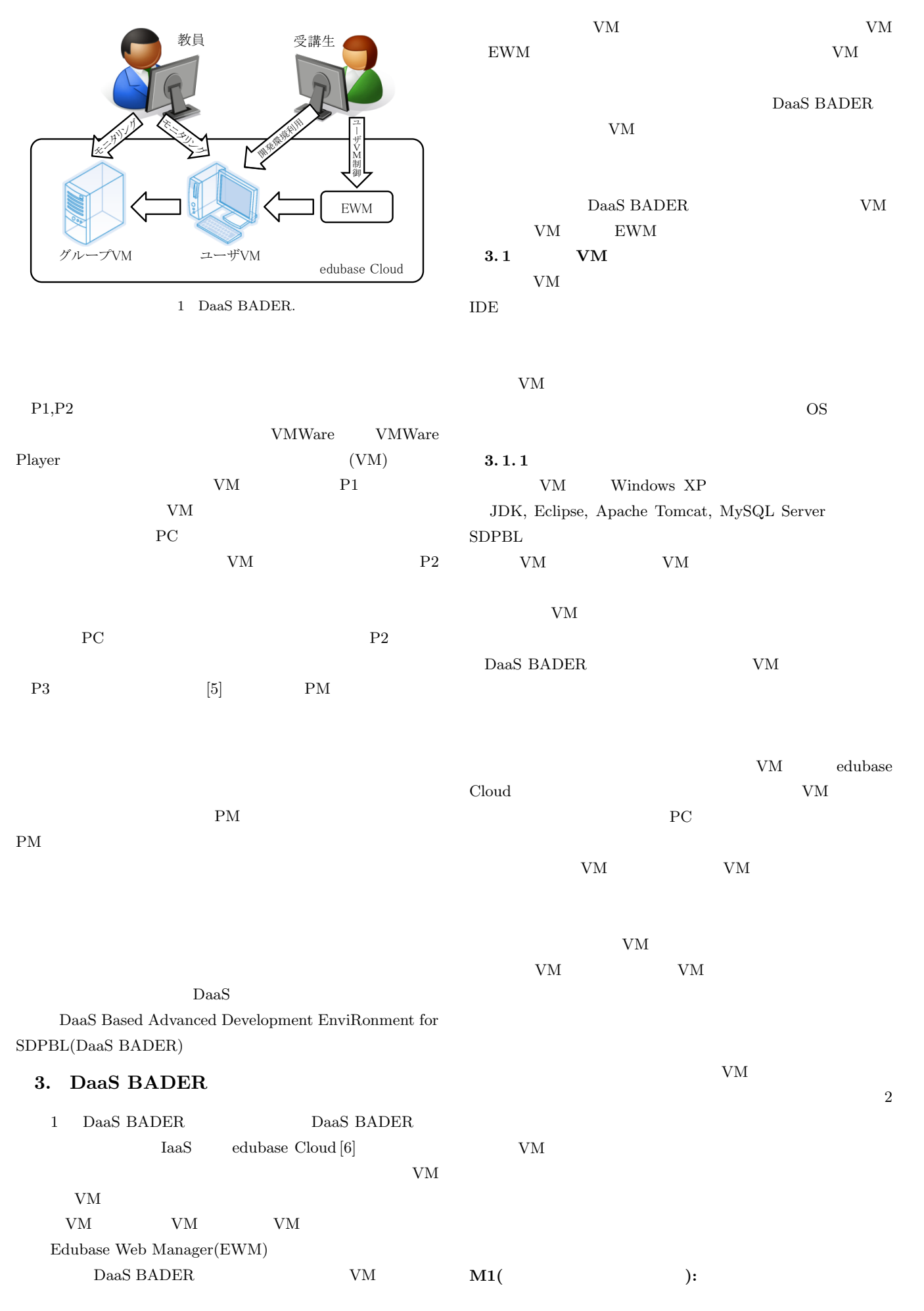

 $-3-$ 

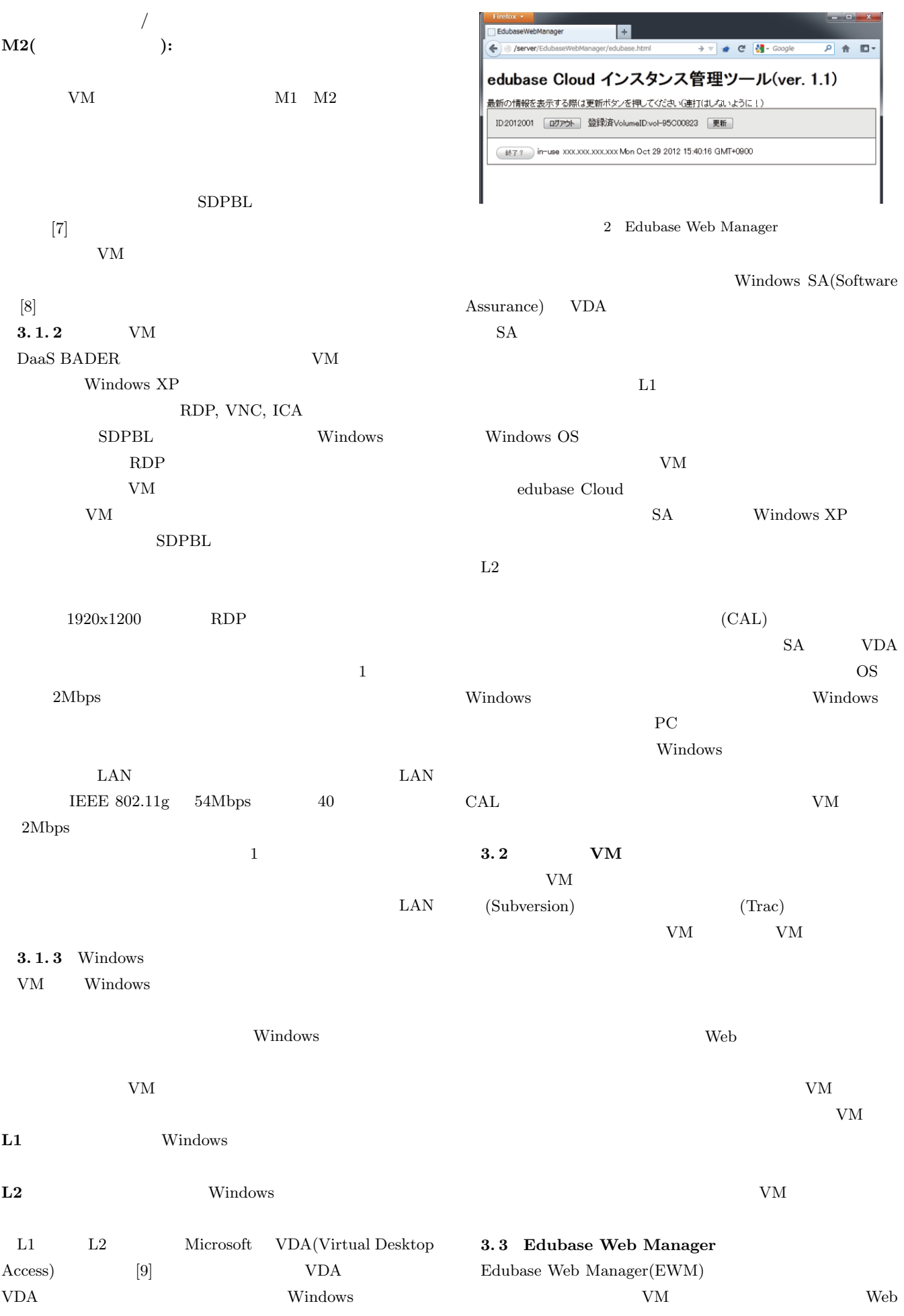

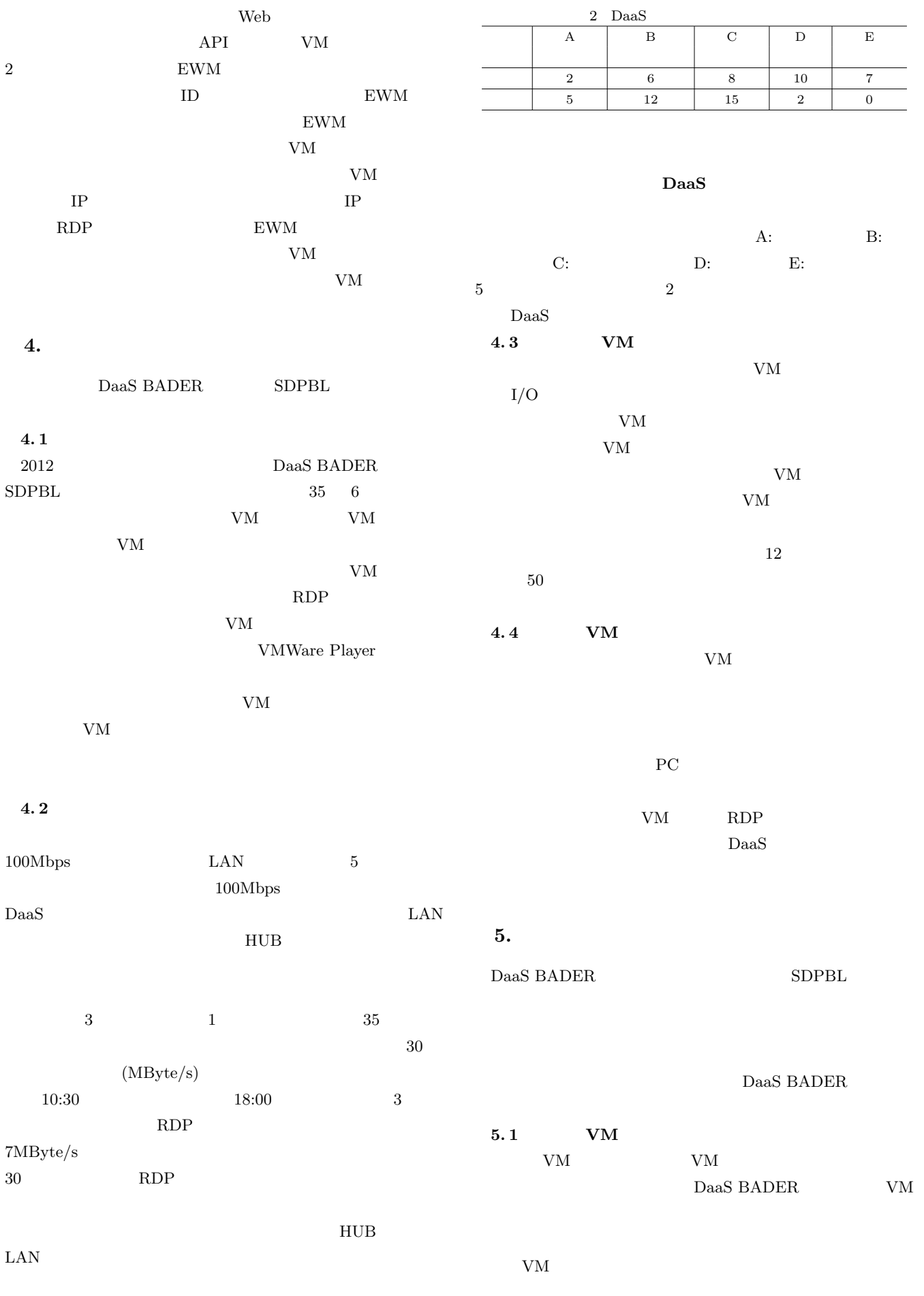

 ${\rm VM}$ 

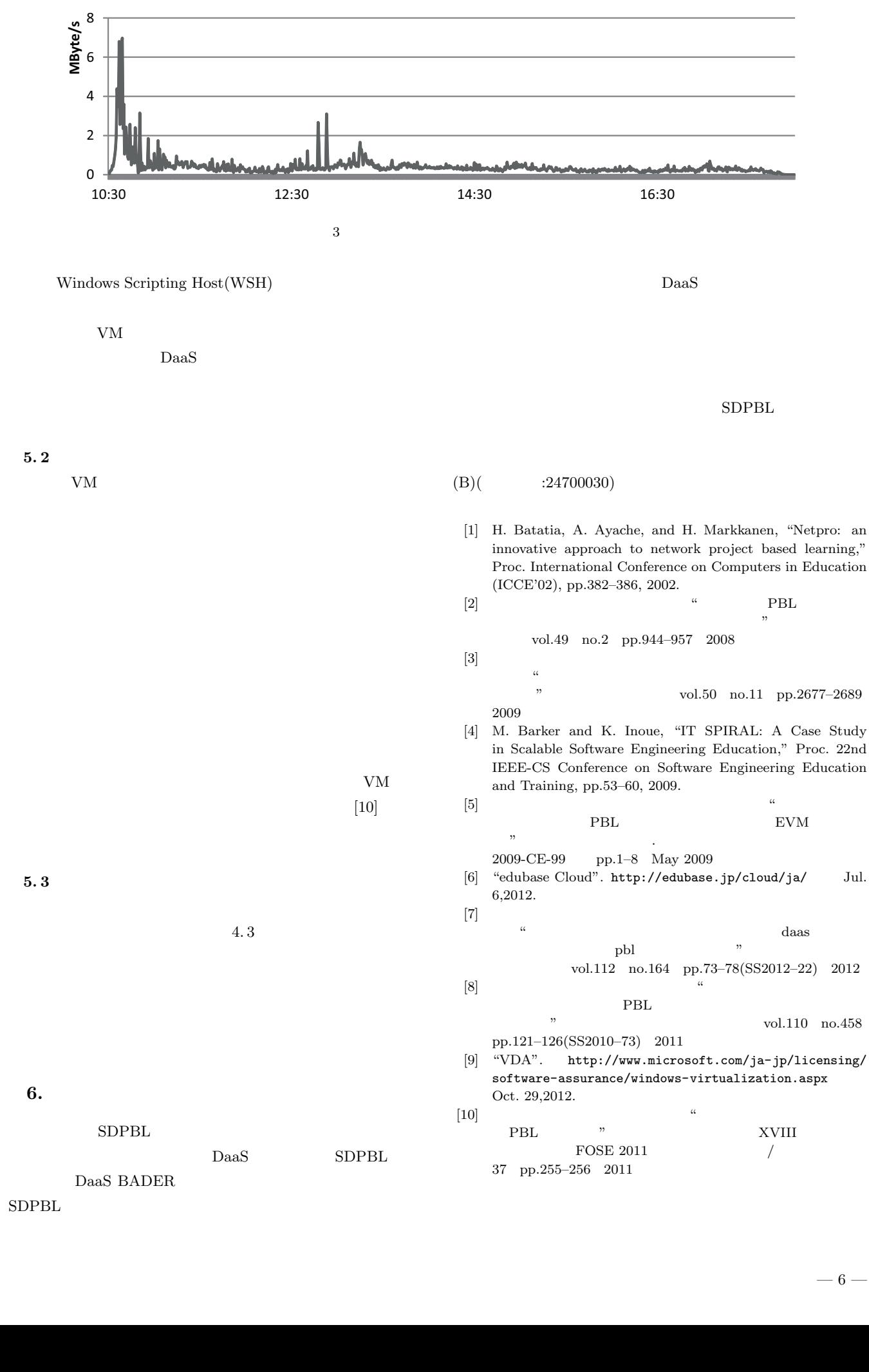